#### МИНИСТЕРСТВО ОБРАЗОВАНИЯ И НАУКИ РОССИЙСКОЙ ФЕДЕРАЦИИ ФЕДЕРАЛЬНОЕ ГОСУДАРСТВЕННОЕ АВТОНОМНОЕ ОБРАЗОВАТЕЛЬНОЕ УЧРЕЖДЕНИЕ ВЫСШЕГО ОБРАЗОВАНИЯ «Национальный исследовательский ядерный университет «МИФИ»

# **Снежинский физико-технический институт –**

филиал федерального государственного автономного образовательного учреждения высшего образования «Национальный исследовательский ядерный университет «МИФИ»

# **(СФТИ НИЯУ МИФИ)**

«УТВЕРЖДАЮ»

Зам. руководителя по учебной и научно-методической работе

\_\_\_\_\_\_\_\_\_\_\_\_\_\_П.О. Румянцев

«\_\_\_\_\_»\_\_\_\_\_\_\_\_\_\_\_\_\_ 201\_\_ г.

# **РАБОЧАЯ ПРОГРАММА УЧЕБНОЙ ДИСЦИПЛИНЫ**

CAM- системы

наименование дисциплины

Код и направление подготовки/специальности 15.05.01 «Проектирование технологических машин и комплексов»

Профиль подготовки (специализация) Аддитивные технологии

Квалификация (степень) выпускника и последника и последника и последника и последника и последника и последника

Специалист

(бакалавр, магистр, специалист)

Форма обучения Очная

(очная, очно-заочная (вечерняя), заочная)

г. Снежинск, 201 г.

## 1. ЦЕЛИ ОСВОЕНИЯ УЧЕБНОЙ ДИСЦИПЛИНЫ

Процесс подготовки управляющей программы, проверки еѐ на ЧПУ и окончательной отработки на станке требует специальной подготовки в данной области.

Целью освоения САМ-систем является приобретение навыков, позволяющих, используя средства автоматизированного проектирования в предельно сжатые сроки получить управляющую программу обработки детали на станке с ЧПУ, отвечающую следующим требованиям:

- Полная совместимость УП с возможностями системы ЧПУ конкретного станка.
- Соответствие выполняемых размеров и качества поверхностей требованиям КД.
- Достижение максимальной производительности с учетом применения современных методов высокоскоростной обработки.

Программой предусмотрен теоретический курс, а также практические занятия с использованием учебных стоек ЧПУ и лабораторные занятия с использованием пяти координатного вертикально фрезерного многоцелевого станка CONCEPT MILL 250 c возможностью смены системы ЧПУ.

# 2. МЕСТО УЧЕБНОЙ ДИСЦИПЛИНЫ В СТРУКТУРЕ ООП ВПО

Учебная дисциплина САМ-системы является развитием программирования станков с ЧПУ и является заключительной для подготовки технологов-программистов станков с ЧПУ. В процессе освоения САМ-систем совершенствуются практические навыки проектирования технологических процессов, проектирования металлорежущего инструмента и технологической оснастки.

Для освоения курса необходимы твердые знания по курсам: «Резание материалов», «Металлорежущие станки», «Программирование станков с ЧПУ», «Начертательная геометрия и инженерная графика», «Технология машиностроения».

Знания и навыки, полученные в ходе освоения дисциплины САМ-системы применяются при подготовке дипломного проекта и в последующей производственной деятельности.

# *3.* КОМПЕТЕНЦИИ СТУДЕНТА, ФОРМИРУЕМЫЕ В РЕЗУЛЬТАТЕ ОСВОЕНИЯ УЧЕБНОЙ ДИСЦИПЛИНЫ / ОЖИДАЕМЫЕ РЕЗУЛЬТАТЫ ОБРАЗОВАНИЯ И КОМПЕТЕНЦИИ СТУДЕНТА ПО ЗАВЕРШЕНИИ ОСВОЕНИЯ ПРОГРАММЫ УЧЕБНОЙ ДИСЦИПЛИНЫ

В процессе освоения данной дисциплины студент формирует и демонстрирует следующие профессиональные компетенции:

- владением основными методами, способами и средствами получения, хранения, переработки информации, навыками работы с компьютером как средством управления информацией (ОПК-2).
- способностью решать стандартные задачи профессиональной деятельности на основе информационной и библиографической культуры с применением информационнокоммуникационных технологий и с учетом основных требований информационной безопасности (ОПК-3).
- способностью выбирать основные и вспомогательные материалы и способы реализации аддитивных технологических процессов и применять прогрессивные методы эксплуатации технологического оборудования при изготовлении изделий машиностроения (ПК-5).
- способностью к систематическому изучению научно-технической информации, отечественного и зарубежного опыта по аддитивным технологиям (ПК – 11)
- способностью принимать участие в работах по расчету и проектированию различных типов технологических процессов аддитивного производства в соответствии с техническими заданиями и использованием специальных средств автоматизации проектирования (ПК-15).
- способностью подготавливать технические задания на разработку проектных решений, разрабатывать эскизные, технические и рабочие проекты машин, различных комплексов, процессов, оборудования и производственных объектов с использованием средств автоматизации проектирования и передового опыта разработки конкурентоспособных изделий на основе возможностей аддитивного метода изготовления, участвовать в рассмотрении различной технической документации, подготавливать необходимые обзоры, отзывы, заключения (ПК-16).
- способностью создавать и корректировать компьютерные/цифровые модели с использованием средства бесконтактной оцифровки, входного и выходного контроля с ЧПУ (ПСК-1.3).
- способностью организовывать и внедрять технологический процесс создания изделий по компьютерной (цифровой) модели на установках для аддитивного производства различного типа (ПСК-1.4).

### 4. СТРУКТУРА И СОДЕРЖАНИЕ УЧЕБНОЙ ДИСЦИПЛИНЫ «САМ – системы»

### 4.1 Общая трудоемкость дисциплины составляет 19 кредитов, 684 часа.

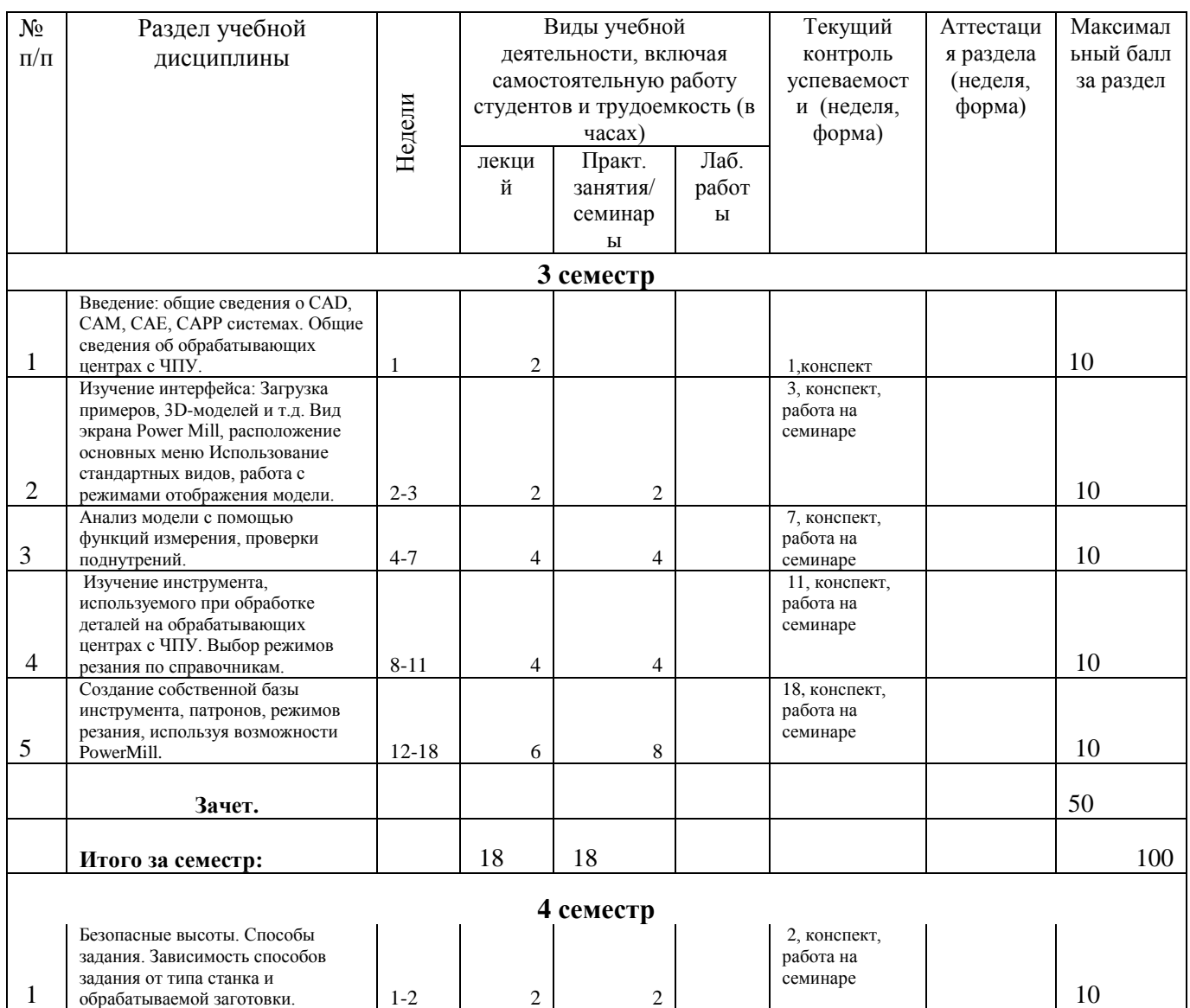

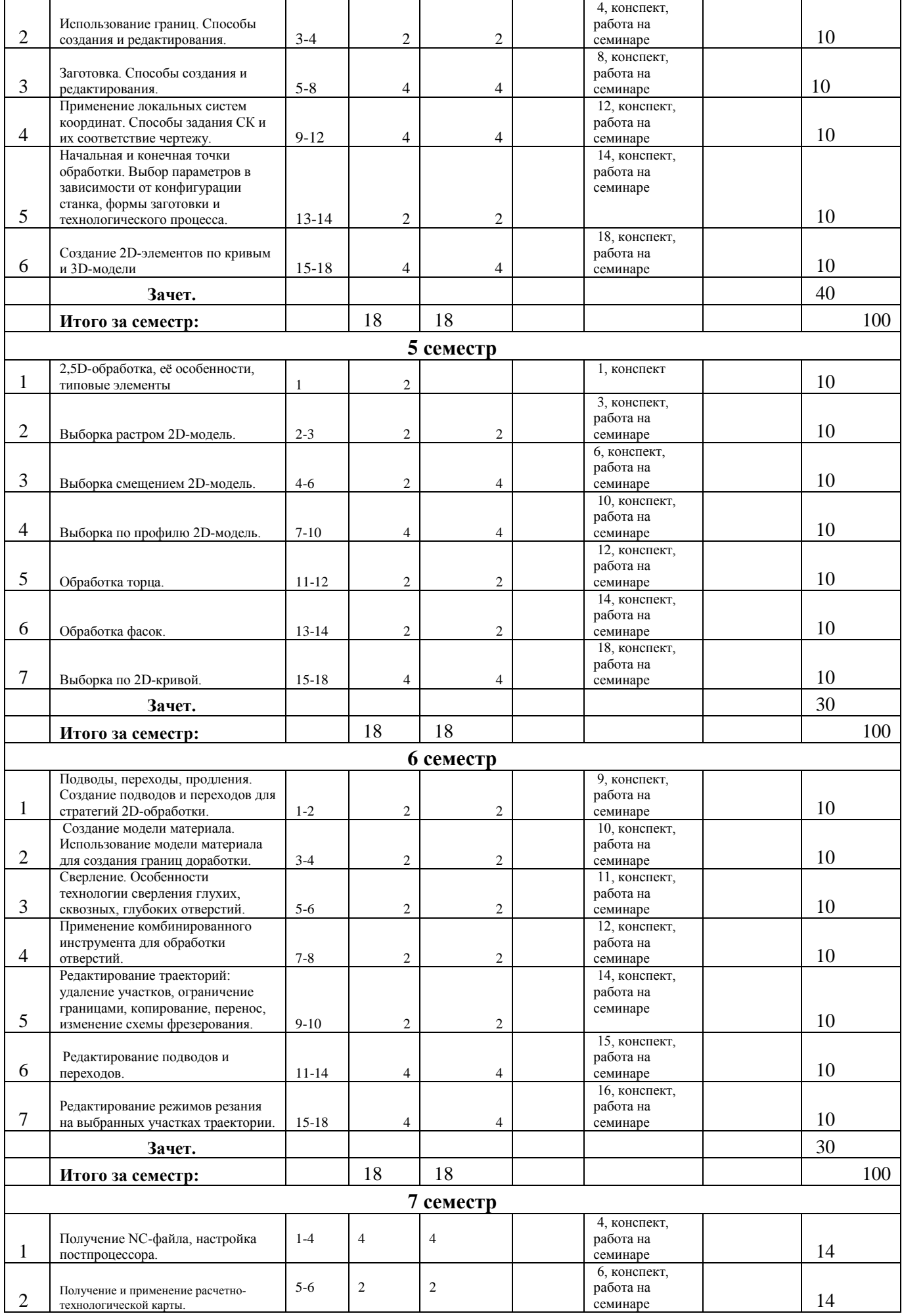

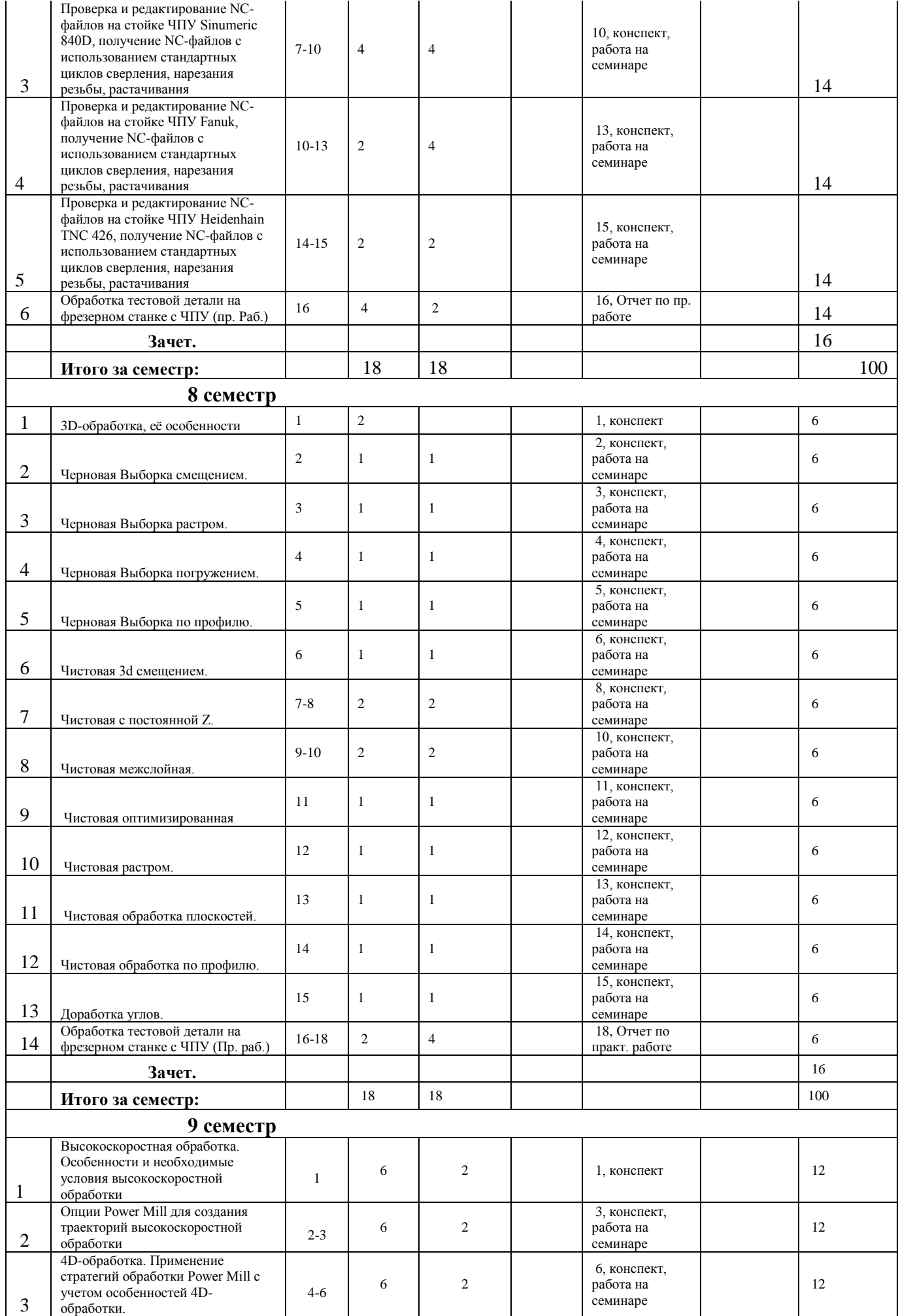

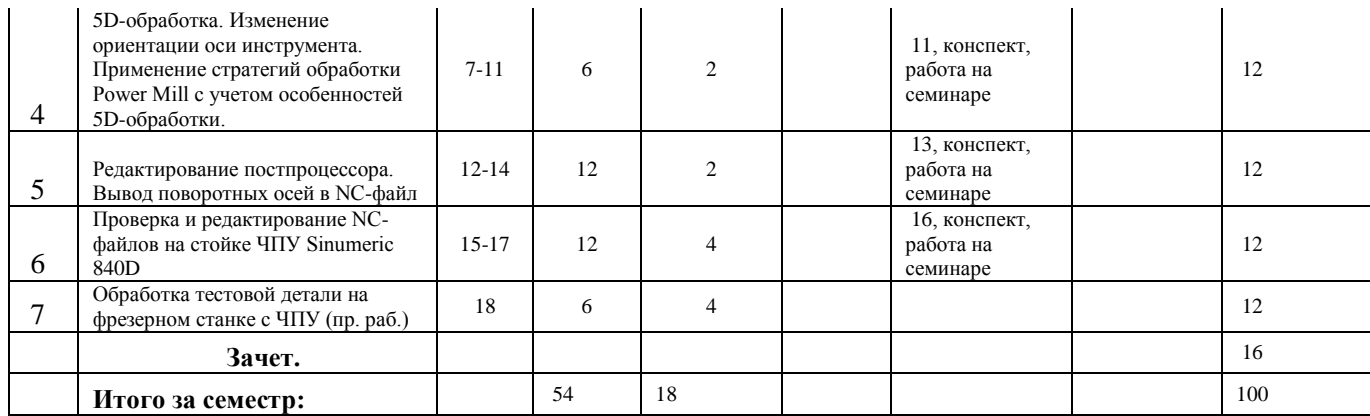

# 4.2 **Наименование тем лекционных занятий, их содержание и объем в часах**

# **3 семестр**

#### **Тема 1 (1 час). Введение: общие сведения о CAD, CAM, CAE, CAPP системах.**

Область применения CAD-систем. Обзор наиболее востребованных CAD-систем. Область применения CAМсистем. Обзор наиболее востребованных CAМ-систем. Область применения CAЕ-систем. Обзор наиболее востребованных CAЕ-систем. Область применения CAPP-систем. Обзор наиболее востребованных CAPPсистем. Взаимосвязь между CAD, CAM, CAE, CAPP системами.

### **Тема 2 (1 час). Общие сведения об обрабатывающих центрах с ЧПУ.**

Классификация ОЦ с ЧПУ по виду обработки, количеству осей, количеству и ориентации шпинделей, способу реализации поворотных осей на фрезерных 5и-координатных ОЦ. Достоинства, недостатки, область применения различных схем компоновки фрезерных ОЦ с ЧПУ.

### **Тема 3 (2 часа). Изучение интерфейса: Загрузка примеров, 3D-моделей и т.д. Вид экрана Power Mill, расположение основных меню.**

Расположение и функции объектов интерфейса: Строка меню, Главная панель инструментов, Проводник, Измерения, Графическое меню, Информация и состояние, меню Вид. Загрузка проекта Power Mill. Импорт модели. Загрузка Примера. Определения: траектория, граница, шаблон, 2D-модель, СК применительно к Power Mill. Использование контекстных меню.

### **Тема 4 (2 часа). Изучение интерфейса: Использование стандартных видов, работа с режимами отображения модели.**

Изучение функций меню Вид. Стандартные виды. Способы отображения модели: закраска поверхностей, отображение каркаса. Примеры применения различных способов отображения модели. Применение функции «Скрыть поверхность». Выделение группы поверхностей модели. Отображение границ, траекторий, заготовки, шаблонов, инструмента.

### **Тема 5 (8 часов). Анализ модели с помощью функций измерения, проверки поднутрений, проверки внутренних радиусов.**

Обоснование необходимости проведения предварительного анализа модели. Способ отображения поверхностей модели «Закраска поднутрений». Анализ полученных данных. Редактирование настроек «Закраски поднутрений» под параметры конкретного станка. Способ отображения поверхностей модели «Проверка радиусов». Анализ полученных данных. Редактирование настроек «Проверки радиусов» под параметры используемого инструмента. Измерение линейных участков и радиусов.

## **Тема 6 (4 часа). Изучение инструмента, используемого при обработке деталей на обрабатывающих центрах с ЧПУ.**

Краткие сведения об области применения и схемах работы концевого металлорежущего инструмента: фрез с плоским торцем, скругленных, шаровых, конических; сверл; разверток; метчиков; резьбовых фрез. Задание параметров инструмента в Power Mill. Отображение инструмента. Создание комбинированного инструмента с произвольной кромкой. Виды патронов и оправок, применяемых на фрезерных ОЦ с ЧПУ. Создание патрона в Power Mill.

### **Тема 7 (4 часа). Выбор режимов резания.**

Общие принципы выбора режимов резания. Определения: черновая и чистовая обработка. Подбор инструмента и режимов резания по рекомендациям производителей инструмента в зависимости от обрабатываемого материала и вида обработки. Перевод единиц измерения скорости резания из м/мин в об/мин, подачи – из мм/об в мм/мин. Выбор единиц измерения скорости резания и подачи в Power Mill.

**Тема 8 (14 часов). Создание собственной базы инструмента, патронов, режимов резания, используя возможности PowerMill.**

Создание «нового материала» в PowerMill. Определение режимов резания для различных типов инструмента при обработке данного материала. Сохранение данных об инструменте и патронах в базе данных. Сохранение и использование данных о режимах резания при проектировании новых ТП. Оптимизация подач с учетом ширины и глубины резания посредством Power Mill.

# **4 семестр**

### **Тема 1 (4 часа). Безопасные высоты.**

Определение: безопасные высоты. Способы задания: плоскость, сфера, цилиндр. Зависимость способов задания от типа и компоновки станка и типа обрабатываемой заготовки. Примеры применения безопасных высот. Зависимость времени обработки от способа задания безопасных высот.

### **Тема 2 (4 часа). Использование границ. Способы создания и редактирования.**

Область применения границ в Power Mill. Граница по заготовке. Граница по выбранным поверхностям. Пологая граница. Граница по силуэту. Граница без столкновений. Работа с моделью материала. Граница доработки по модели материала. Граница точки контакта. Корректированная граница точки контакта. Булева операция над границами. Произвольная граница. Операции над границами: копирование, удаление, редактирование.

### **Тема 3 (8 часов). Заготовка. Способы создания и редактирования.**

Зависимость выбора заготовки от формы детали и типа производства. Способы задания заготовки в Power Mill: Блок, Контур, Модель**,** Граница, Цилиндр. Автоматическая оценка размеров заготовки. Ручное редактирование геометрических параметров заготовки. Фиксация отдельных геометрических размеров. Фиксация ориентации заготовки в пространстве. Задание заготовки по выделенным поверхностям.

### **Тема 4 (8 часов). Применение локальных систем координат.**

Соответствие локальных СК требованиям чертежа. Необходимость применения ЛСК при многокоординатной позиционной обработке типа «3+2». Способы задания ЛСК: СК в точке, Несколько СК, СК по трем точкам, СК по нормали к объекту, СК по заготовке, СК вверху выбранных, СК в центре выбранных, СК внизу выбранных. Операции над ЛСК: активация, удаление, редактирование.

### **Тема 5 (4 часа). Начальная и конечная точки обработки.**

Определение: Начальная точка, Конечная точка операции в контексте Power Mill. Выбор параметров в зависимости от конфигурации станка, формы заготовки и технологического перехода. Методы задания расположения начальной точки: Центр заготовки на безопасной Z, Первая точка на безопасной Z, Первая точка, Абсолютная (ручной ввод). Методы подхода к начальной точке: вдоль оси фрезы, вдоль нормали контакта, касательный подход, радиальный подход. Изменение направления оси фрезы с помощью указания векторов I, J, K. Опции отвода в конечную точку аналогичны.

### **Тема 6 (8 часов). Создание 2D-элементов по кривым и 3D-модели.**

Определения в контексте Power Mill: карман, круглый карман, паз, бобышка, круглая бобышка. Автоматическое распознавание элементов по 3D-модели. Автоматическое распознавание отверстий. Разворот отверстий. Преобразование отверстий в круглый карман. Редактирование элементов: указание координат дна, вершины, угла уклона. Редактирование и упорядочивание элементов через Проводник Power Mill.

# **5 семестр**

# **Тема 1 (2 часа). 2,5D-обработка, еѐ особенности, типовые элементы.**

Отличительные признаки 2; 2,5; 3D-обработки. Основные типовые элементы для 2,5D-обработки на примере детали типа корпус. Стандартный металлорежущий инструмент для 2,5D-обработки. Стандартные станочные приспособления: тиски, прижимы, прихваты, упоры.

# **Тема 2 (4 часа). Выборка растром 2D-модель.**

Задание заготовки. Задание инструмента. Определения: допуск, припуск, опорная точка. Указание допуска на обработку. Задание припуска, размещение опорных точек траектории. Шаг обработки в плоскости XY. Шаг

по Z. Ограничение траектории с помощью границы. Типы обхода профиля. Применение фильтра. Врезание на слой. Угол растра. Визуализация обработки View Mill. Изменение и копирование созданной траектории. Область применения данной стратегии обработки.

## **Тема 3 (6 часов). Выборка смещением 2D-модель.**

Задание инструмента. Указание допуска на обработку. Задание припуска, размещение опорных точек траектории. Шаг обработки в плоскости XY. Шаг по Z: учет плоскостей, редактирование плоскостей. Ограничение траектории с помощью границы. Типы обхода профиля. Направление фрезерования. Применение фильтра. Врезание на слой. Порядок обработки карманов. Дополнительные опции: начинать с меньших, убрать гребешки. Задание и редактирование слоев обработки. Область применения данной стратегии обработки.

# **Тема 4 (8 часов). Выборка по профилю 2D-модель.**

Задание инструмента. Указание допуска на обработку. Задание припуска, размещение опорных точек траектории. Шаг обработки в плоскости XY. Шаг по Z: учет плоскостей, редактирование плоскостей. Ограничение траектории с помощью границы. Типы обхода профиля. Направление фрезерования. Применение фильтра. Врезание на слой. Порядок обработки карманов. Дополнительные опции: начинать с меньших, убрать гребешки. Задание и редактирование слоев обработки. Область применения данной стратегии обработки.

# **Тема 5 (4 часа). Обработка торца.**

Задание ЛСК. Задание заготовки. Задание инструмента. Z координата торца. Перекрытие XY. Подача входа в материал. Стиль обработки: в одну сторону, в обе стороны, за один проход, спираль. Шаг обработки, припуск. Безопасные высоты. Начальная и конечная точки обработки. Область применения данной стратегии обработки.

### **Тема 6 (4 часа). Обработка фасок.**

Задание ЛСК. Задание заготовки. Задание инструмента. Шаблон обработки: создание и редактирование. Задание положения шаблона обработки. Направление фрезерования. Задание параметров угла фаски. Положение инструмента при обработке. Шаг обработки в вертикальной и горизонтальной плоскости. Порядок обработки. Припуск. Размещение опорных точек траектории. Область применения данной стратегии обработки.

# **Тема 7 (8 часов). Выборка по 2D-кривой.**

Задание ЛСК. Задание заготовки. Задание инструмента. Ограничение траектории. Задание и редактирование кривой, определяющей зону обработки. Z координата дна элемента. Выбор типа обработки: растр, смещение. Задание допуска и припуска обработки. Шаги обработки: горизонтальный и вертикальный. Опции: Финиш дна, Финиш стенок. Задание угла уклона стенок. Применение фильтра. Опции типа обработки растр. Опции типа обработки смещение. Порядок обработки. Размещение опорных точек траектории. Область применения данной стратегии обработки.

# 6 семестр

### **Тема 1 (4 часа). Подводы, переходы, продления. Создание подводов и переходов для стратегий 2Dобработки.**

Определения: подвод, отвод, подход, отход, переход, продление. Виды подводов (отводов) и их параметры: касательная дуга, вертикальная дуга, горизонтальная дуга, горизонтальная дуга слева, горизонтальная дуга справа, касательный, горизонтальный, прямо, наклонно, центр кармана. Типовые решения по оптимальному применению подводов (отводов). Дополнительные опции подводов (отводов): различать первый подвод, разрешить перенос точки входа, добавить коротким переходам. Виды переходов: длинный, короткий. Способы задания коротких переходов: по безопасной высоте, врезание в приращениях, обе в приращениях, по поверхности, шаг по Z, прямо, по дуге. Способы задания длинных переходов: по безопасной высоте, врезание в приращениях, обе в приращениях. Порог длинный/короткий переход. Задание продлений.

### **Тема 2 (4 часа). Создание модели материала. Использование модели материала для создания границ доработки.**

Создание модели материала. Управление параметрами и свойствами модели материала через контекстное меню. Активация. Отрисовка. Вычисление объѐма оставшегося материала. Добавление заготовки в модель материала. Выполнение траекторий. Точность вычислений. Шаг вычислений. Минимальная толщина недоработанного материала. Задание границ по модели материала и их практическое применение для сокращения времени обработки детали.

# **Тема 3 (4 часа). Сверление в Power Mill.**

Особенности технологии сверления глухих, сквозных, глубоких отверстий. Стратегии обработки: центровка, простое сверление, глубокое сверление, с ломкой стружки, нарезание резьбы, спиральное сверление, развертка, резьбофрезерование. Соответствие данных стратегий обработки стандартным циклам SINUMERIC 840D. Выбор инструмента. Определение оптимальной технологии обработки отверстия и режимов резания. Выбор отверстий, подлежащих обработке.

# **Тема 4 (4 часа). Применение комбинированного инструмента для обработки отверстий.**

Создание инструмента сложной формы в Power Mill: сверло-зенкер, центровочное сверло, сверло-развертка. Область применения комбинированного инструмента. Обработка ступенчатых отверстий различными стратегиями обработки Power Mill.

### **Тема 5 (4 часа). Редактирование траекторий.**

Панель инструментов Траектория. Копирование. Сдвиг. Удаление участков траектории. Ограничения: границей, полигоном, плоскостью. Изменение начальной точки траектории. Разбиение участков траектории. Упорядочивание траектории в ручном и автоматическом режиме. Опция «Поднять края траектории». Дополнительные опции отрисовки траектории: показать переходы, показать точки, показать слои, показать путь контакта.

### **Тема 6 (8 часов). Редактирование подводов и переходов.**

Редактирование отдельных подводов и отводов через главную панель инструментов. Фиксация и разблокирование отдельных подводов и отводов через контекстное меню элемента траектории.

### **Тема 7 (8 часов). Редактирование режимов резания на выбранных участках траектории.**

Технологическая необходимость редактирования режимов резания. Определение участков траектории, на которых режимы резания должны быть изменены. Параметры и ограничения по изменению режимов. Отрисовка участков траектории с различными режимами резания.

# **7 семестр**

# **Тема 1 (8 часов). Получение NC-файла, настройка постпроцессора.**

Основные параметры NC-файла: имя, файл вывода, файл постпроцессора, СК, номер программы, выводимая точка инструмента. Добавление траекторий в NC-файл. Управление инструментом: нумерация, точка смены, ID, коррекция на длину и радиус. Необходимость задания подводов и отводов для включения коррекции. Вывод циклов. Достоинства и недостатки применения стандартных циклов в NC-файле.

# **Тема 2 (4 часа). Получение и применение расчетно-технологической карты.**

Определение РТК. Необходимость применения РТК. Содержание РТК: параметры проекта, описание проекта, файл макета РТК, фотографическое изображение заготовки, готовой детали, траекторий. Данные инструмента в РТК. Запись комментариев для оператора станка с ЧПУ. Создание РТК к NC-файлу. Управление РТК с помощью контекстного меню.

### **Тема 3 (8 часов). Проверка и редактирование NC-файлов на стойке ЧПУ Sinumerik 840D.**

Сохранение NC-файла в виде главных программ и подпрограмм. Применение РТК для задания инструмента, заготовки, нуля детали на стойке ЧПУ. Запуск симуляции обработки. Поиск и устранение ошибок NC-файла методом прямого программирования. Вывод стандартных циклов сверления и нарезания резьбы. Редактирование файла постпроцессора для устранения выявленных недостатков.

# **Тема 4 (6 часов). Проверка и редактирование NC-файлов на стойке ЧПУ Fanuc.**

Сохранение NC-файла в виде главных программ и подпрограмм. Применение РТК для задания инструмента, заготовки, нуля детали на стойке ЧПУ. Запуск симуляции обработки. Поиск и устранение ошибок NC-файла методом прямого программирования. Вывод стандартных циклов сверления и нарезания резьбы. Редактирование файла постпроцессора для устранения выявленных недостатков.

# **Тема 5 (4 часа). Проверка и редактирование NC-файлов на стойке ЧПУ Heidenhain TNC 426.**

Сохранение NC-файла в виде главных программ и подпрограмм. Применение РТК для задания инструмента, заготовки, нуля детали на стойке ЧПУ. Запуск симуляции обработки. Поиск и устранение ошибок NC-файла методом прямого программирования. Вывод стандартных циклов сверления и нарезания резьбы. Редактирование файла постпроцессора для устранения выявленных недостатков.

# **Тема 6 (6 часов). Обработка тестовой детали.**

# **8 семестр**

# **Тема 1 (2 часа). 3D-обработка, еѐ особенности.**

Характерные геометрические элементы для 3D-обработки. Обзор инструмента. Необходимость применения получистовой обработки. Доработка поверхностей. Характерные особенности обработки шаровыми фрезами.

### **Тема 2 (2 часа). Черновая Выборка смещением.**

Задание инструмента. Указание допуска на обработку. Задание припуска, размещение опорных точек траектории. Шаг обработки в плоскости XY. Шаг по Z: учет плоскостей, редактирование плоскостей. Ограничение траектории с помощью границы. Типы обхода профиля. Направление фрезерования. Применение фильтра. Врезание на слой. Порядок обработки карманов. Дополнительные опции: начинать с меньших, убрать гребешки. Задание и редактирование слоев обработки. Область применения данной стратегии обработки.

### **Тема 3 (2 часа). Черновая Выборка растром.**

Задание заготовки. Задание инструмента. Определения: допуск, припуск, опорная точка. Указание допуска на обработку. Задание припуска, размещение опорных точек траектории. Шаг обработки в плоскости XY. Шаг по Z. Ограничение траектории с помощью границы. Типы обхода профиля. Применение фильтра. Врезание на слой. Угол растра. Область применения данной стратегии обработки.

### **Тема 4 (2 часа). Черновая выборка погружением (плунжерная).**

Задание инструмента. Указание допуска на обработку. Задание припуска, размещение опорных точек траектории. Шаг обработки в плоскости XY. Ограничение траектории с помощью границы. Справочная траектория. Модель материала. Радиус сердцевины. Величина отскока. Область применения данной стратегии обработки.

### **Тема 5 (2 часа). Черновая выборка по профилю 3D-модели.**

Задание инструмента. Указание допуска на обработку. Задание припуска, размещение опорных точек траектории. Шаг обработки в плоскости XY. Шаг по Z: учет плоскостей, редактирование плоскостей. Ограничение траектории с помощью границы. Типы обхода профиля. Направление фрезерования. Применение фильтра. Врезание на слой. Порядок обработки карманов. Дополнительные опции: начинать с меньших, убрать гребешки. Задание и редактирование слоев обработки. Финишный проход. Область применения данной стратегии обработки.

### **Тема 6 (2 часа). Чистовая обработка 3D смещением.**

Задание инструмента. Указание допуска на обработку. Задание припуска, размещение опорных точек траектории. Шаг обработки по гребешку. Ограничение траектории с помощью границы. Направление фрезерования. Шаблон обработки. Обработка по спирали. Ограничение числа проходов. Область применения данной стратегии обработки.

### **Тема 7 (4 часа). Чистовая обработка с постоянной Z.**

Задание инструмента. Указание допуска на обработку. Задание припуска, размещение опорных точек траектории. Шаг обработки по гребешку. Ограничение траектории с помощью границы. Направление фрезерования. Обработка по спирали. Карманная обработка. Коррекция внутренних углов. Область применения данной стратегии обработки.

### **Тема 8 (4 часа). Чистовая обработка межслойная.**

Задание инструмента. Указание допуска на обработку. Задание припуска, размещение опорных точек траектории. Шаг обработки по гребешку. Ограничение траектории с помощью границы. Направление фрезерования. Пороговый угол. Перекрытие. Порядок обработки. Задание отдельного шага для пологих участков. Область применения данной стратегии обработки.

# **Тема 9 (2 часа). Чистовая обработка оптимизированная.**

Задание инструмента. Указание допуска на обработку. Задание припуска, размещение опорных точек траектории. Шаг обработки по гребешку. Ограничение траектории с помощью границы. Направление фрезерования. Порядок обработки. Задание отдельного шага для пологих участков. Область применения данной стратегии обработки.

# **Тема 10 (2 часа). Чистовая обработка растром.**

Задание инструмента. Указание допуска на обработку. Задание припуска, размещение опорных точек траектории. Шаг обработки по гребешку. Ограничение траектории с помощью границы. Направление фрезерования. Стартовый угол. Угол растра. Перпендикулярные ходы. Порядок обработки. Область применения данной стратегии обработки.

### **Тема 11 (2 часа). Чистовая обработка плоскостей.**

Задание инструмента. Указание допуска на обработку. Задание припуска, размещение опорных точек траектории. Шаг обработки по гребешку. Ограничение траектории с помощью границы. Направление фрезерования. Плоскостность. Фильтр отверстий. Доработка. Область применения данной стратегии обработки.

### **Тема 12 (2 час). Чистовая обработка по профилю.**

Задание инструмента. Указание допуска на обработку. Задание припуска, размещение опорных точек траектории. Шаг обработки по гребешку. Ограничение траектории с помощью границы. Ведущая кривая. Нижний предел. Предотвращение зарезов. Опции многопроходной обработки. Область применения данной стратегии обработки.

### **Тема 13 (2 час). Доработка углов.**

Задание инструмента. Указание допуска на обработку. Задание припуска, размещение опорных точек траектории. Ограничение траектории с помощью границы. Угол однопроходный и многопроходный. Угол продольный и поперечный. Угол автоматический.

# **Тема 13 (6 часов). Обработка тестовой детали.**

# **9 семестр**

### **Тема 1 (8 часов). Высокоскоростная обработка.**

Традиционное определение. Теория Соломона. Особенности высокоскоростной обработки. Характеристики станков. Последовательность обработки. Применение высокоскоростной обработки. Преимущества. Необходимые условия для реализации высокоскоростной обработки на станках с ЧПУ.

### **Тема 2 (8 часов). Опции Power Mill для создания траекторий высокоскоростной обработки.**

Реализация принципов высокоскоростной обработки в Power Mill. Сглаживание профиля. Сглаживание траектории. Трохоидальная обработка. Опция «избегать перегрузки». Применения стиля переходов «плавно».

### **Тема 3 (8 часов). 4D-обработка.**

Характерные геометрические элементы для 4D-обработки. Обзор инструмента и оснастки. Обработка по схеме 3+1. Непрерывная четырехосевая обработка. Стратегия 4D-обработки в Power Mill.

### **Тема 4 (8 часов). 5D-обработка.**

Характерные геометрические элементы для 5D-обработки. Обзор инструмента и оснастки. Обработка по схеме 3+2. Непрерывная пятиосевая обработка. Управление направлением оси инструмента. Автоматическое предотвращение столкновений. Применение стратегий обработки в Power Mill с учетом особенностей и возможностей 5D-обработки. Применение специальных стратегий обработки: обработка поверхности, боком фрезы, боком фрезы по кривой, обработка по проекции. Моноколёса.

# **Тема 5 (14 часов). Редактирование постпроцессора.**

Редактирование постпроцессора с учетом его применения на станке EMCO CONCEPT MILL 250. Контроль координат. Конфигурация подач. Кинематика стойки. Конфигурация многоосевой обработки. Вывод поворотных осей в NC-файл.

# **Тема 6 (16 часов). Проверка и редактирование NC-файлов на стойке ЧПУ.**

Сохранение NC-файла в виде главных программ и подпрограмм. Применение РТК для задания инструмента, заготовки, нуля детали на стойке ЧПУ. Запуск симуляции обработки. Поиск и устранение ошибок NC-файла методом прямого программирования. Вывод стандартных циклов сверления и нарезания резьбы. Редактирование файла постпроцессора для устранения выявленных недостатков.

# 4.3 Практические занятия

Практические занятия являются формой индивидуального обучения на основе реальных заданий для технологапрограммиста с ЧПУ с учетом особенностей производства.

Целью практических занятий является:

- подтверждение теоретического материала, полученного на лекционных занятиях, путем выполнения индивидуального задания;

- приобретение практических навыков работы с КД;

- практическое применение знаний, полученных в ходе освоения других (смежных) дисциплин;
- приобретение практических навыков разработки УП;
- приобретение практических навыков редактирования файла постпроцессора;

- закрепление практических навыков по работе на станках с ЧПУ;

Перед проведением практических занятий студенты должны освоить требуемый теоретический материал и процедуры выполнения работ по выданным им предварительно учебным и методическим материалам. По всем темам практических занятий каждый студент выполняет индивидуальные задания.

Отчет представляет собой файл формата Word с описанием действий и поясняющими рисунками, выводами.

### 4.4 Лабораторные работы

Не предусмотрены.

# 5. ОБРАЗОВАТЕЛЬНЫЕ ТЕХНОЛОГИИ

Основной формой проведения занятий по дисциплине является система «проблемная лекция – практическое занятие». Лекционные занятия более чем на 50 % должны быть оснащены визуализированным рядом.

При чтении лекций широко используются разнообразные наглядные учебные пособия (раздаточный материал и учебные видеофильмы, слайд-шоу и т.д.).

Практические занятия основываются на принципе постоянного применения и совершенствования ранее полученных навыков при освоении новой темы.

6. ОЦЕНОЧНЫЕ СРЕДСТВА ДЛЯ ТЕКУЩЕГО КОНТРОЛЯ УСПЕВАЕМОСТИ, ПРОМЕЖУТОЧНОЙ АТТЕСТАЦИИ ПО ИТОГАМ ОСВОЕНИЯ ДИСЦИПЛИНЫ И УЧЕБНО-МЕТОДИЧЕСКОЕ ОБЕСПЕЧЕНИЕ САМОСТОЯТЕЛЬНОЙ РАБОТЫ СТУДЕНТОВ.

Оценочные средства для текущего контроля успеваемости:

а) устный или письменный опрос студентов во время лекции по изучаемому материалу.

б) контроль выполнения практических заданий.

Тематика теоретических вопросов в контролирующих материалах

- 1. Основные определения в области обработки резанием на станках с ЧПУ.
- 2. Основные определения в области проектирования ТП с помощью САМ-систем.
- 3. Применение металлорежущего инструмента на станках с ЧПУ.
- 4. Методы задания ЛСК.
- 5. Методы анализа 3D-модели детали.
- 6. Методы обработки типовых элементов.
- 7. Общие принципы работы с постпроцессором.
- 8. Разработка и применение технологической документации.
- 9. Технология обработки штамповых и литейных форм.

# 10. Основные принципы высокоскоростной обработки.

Тематика задач в контролирующих материалах

- 1. Анализ КД и 3D-модели детали.
- 2. В предлагаемых условиях подобрать необходимое технологическое оборудование.
- 3. Для предлагаемой детали выбрать необходимый металлорежущий инструмент, рассчитать режимы резания.
- 4. Обосновать выбор геометрической формы заготовки.
- 5. Подобрать необходимую технологическую оснастку.
- 6. Спроектировать ТП обработки детали стратегиями 2,5D-обработки.
- 7. Спроектировать ТП обработки детали стратегиями 3D-обработки.
- 8. Спроектировать ТП обработки детали стратегиями 4D-обработки по схеме 3+1.
- 9. Спроектировать ТП обработки детали стратегиями непрерывной 4D-обработки.
- 10. Спроектировать ТП обработки детали стратегиями непрерывной 5D-обработки.
- 11. Отредактировать файл постпроцессора.
- 12. Создать NC-файл в Power Mill и проверить его на стойке ЧПУ.
- 13. Создать РТК.

7. УЧЕБНО-МЕТОДИЧЕСКОЕ И ИНФОРМАЦИОННОЕ ОБЕСПЕЧЕНИЕ УЧЕБНОЙ ДИСЦИПЛИНЫ

а) основные источники:

1. Черепашков А.А. Компьютерные технологии, моделирование и автоматизированные системы в машиностроении. Учебник для вузов. - Волгоград: –ИН-ФОЛИО, 2009.- 640с.

б) программное обеспечение и Интернет-ресурсы: ПО Power Mill, Postprocessor 4800, Exchange, КОМПАС-3D V13, сайт www.Delcam-ural.ru.

# 8. МАТЕРИАЛЬНО-ТЕХНИЧЕСКОЕ ОБЕСПЕЧЕНИЕ УЧЕБНОЙ ДИСЦИПЛИНЫ

Автоматизированное рабочее место преподавателя;

Автоматизированные рабочие места учащихся;

Методические пособия по автоматизированной разработке управляющих программ механической обработки на оборудовании с ЧПУ;

Интерактивная доска;

Профессиональный фрезерный обрабатывающий центр с ЧПУ EMCO CONCEPT MILL 250.

Программа составлена в соответствии с требованиями ОС НИЯУ МИФИ по направлению подготовки (специальности) 15.05.01 - «Проектирование технологических машин и комплексов».

Автор –

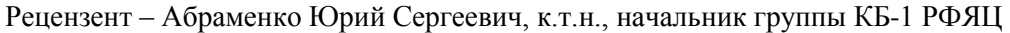

ВНИИТФ

Программа одобрена на заседании кафедры «Технология машиностроения»